# UNESCO-RAPCA project

# **Developing a methodology for multi hazard vulnerability (risk) assessment: case study of the Arenal de Monserrat micro basin, San Salvador**

This case study has been developed within the framework of the ITC - UNESCO project *Regional Action Program for Central America (RAP-CA),* which is a subprogram of the programme **"***Capacity Building for Natural Disaster Reduction Program" (CBNDR),* funded by the Netherlands government through UNESCO. This program, launched in 1999, focuses on capacity building for natural disaster reduction. For more information visit the following link http://www.unesco.org/science/earthsciences/disaster/disasterRAP-CA.htm .

#### **Summary**

In this exercise the reader is requested to develop a methodology for vulnerability (risk) assessment in a multi hazard environment using data on the Arenal de Monserrat micro basin, El Salvador. Hazard scenarios are given; the aim is to develop single hazard vulnerability (risk) scenarios and to appropriately combine them allowing the creation of a total vulnerability (risk) map.

#### **Disclaimer**

The material in this exercise is for training purposes only. The results should not be used in actual planning of the Arenal de Montserrat micro basin as ITC does not guarantee the accuracy and precision of the input data and adequacy of methodology developed during the exercise.

The GIS software that will be used in this exercise is the Integrated Land and Water Information System (ILWIS), version 3.2, developed by the International Institute for Geo-Information Science and Earth Observation (ITC). Information: www.itc.nl.

#### **Introduction**

Very often hazard scenarios for specific locations cannot be completely depicted with the assessment of a single threatening phenomenon o event. In some cases different menacing events could onset simultaneously (or with relatively short time lag between them). For example, earthquakes can trigger landslides, floods, and even fires; hurricanes commonly bring along floods and landslides; etc. In this case, characteristics of the secondary events are dependent on the magnitude of the first one. In other cases, the sites of interest can be located in areas where different types of events can occur within certain time frame but not necessarily at the same time; for instance a town located on a flood prone and seismically active zone. Events could take place independently of each other. In both such situations a multi-hazard approach is required, and consequently a multi-hazard risk assessment.

Single hazard risk assessment methodologies are well described in the current literature. The question posed in this exercise concerns the multi hazard situation. Could the multi hazard risk assessment simply be accounted as the sum of the individual hazard risk evaluations? Or, as previously stated, should the multi hazard risk assessment have into account whether events are independent of each other to determine the total risk scenario?

In this exercise the reader is requested to develop a methodology for carrying out a qualitative multi-hazard vulnerability (risk) analysis using data on the Arenal de Monserrat micro basin, El Salvador. Hazard scenarios

are given; the aim is to develop single hazard vulnerability (risk) scenarios and to appropriately combine them allowing the creation of a total vulnerability (risk) map.

# **Objectives and practical application**

- $\triangleright$  Develop a methodology for analysing vulnerability (risk) in a multi hazard environment
- $\triangleright$  Create a qualitative multi hazard vulnerability (risk) map for the Arenal de Montserrat micro basin in El Salvador.

# **Expected outputs**

- Outline of the developed qualitative multi hazard vulnerability (risk) assessment methodology.
- Qualitative multi-hazard vulnerability (risk) assessment map for the Arenal de Montserrat micro basin

## **Instructions**

# **1.1 Getting familiar with the data**

#### ক্টে

- Open and analyse the different data sets depicting the landslide and flood hazard scenarios. Compare them against drainage network, slope steepness, geology and soils map. Draw some conclusions regarding the characteristics of the areas belonging to the high hazard classes.
- Open and analyse the data set on elements at risk. Write down those attributes that could be used for the vulnerability (risk) assessment process.

## **1.2 Multi hazard vulnerability (risk) assessment**

As stated in the introduction, the main objective of this exercise is to develop a multi hazard risk assessment methodology using the existing data on the Arenal de Montserrat micro basin. Multi hazard risk assessment methodologies have been discussed by different authors (Badilla et al, 2002 http://www.adpc.ait.ac.th/audmp/rllw/themes/th1-westen.pdf; Geoscience Australia & Bureau of Meteorology http://www.ga.gov.au/pdf/GA1486.pdf among others). The reader is invited to review the methodologies discussed in the mentioned documents before continuing with the exercise.

As the starting point for the developing of a multi hazard vulnerability (risk) assessment methodology, the reader is invited to analyse the following suggestion:

- $\checkmark$  Individual hazard vulnerability maps are combined into a single global vulnerability map (cross operation). Keeping in mind differences in hazard scenarios, i.e. return periods.
- $\checkmark$  The output map is analysed and further subdivision is made between those areas exposed to a unique hazard and those areas exposed to two (2) or more hazards for the specified time frame of analysis.
- $\checkmark$  The final multi hazard vulnerability map will be defined as follows
	- The vulnerability in those areas subjected to a single hazard is defined by the vulnerability corresponding to that specific hazard
	- The one representing the larger expected damage determines the vulnerability in those areas subjected to more than one type of hazard. For instance, if the classes low seismic hazard vulnerability and high flood hazard vulnerability overlap in a certain area, the global vulnerability of that area is defined as high, provided that the same time frame is considered.

## ☞

**CRF** 

- Using the methodology herein suggested and taking into account the given hazard scenarios and elements at risk data, prepare the multi hazard vulnerability map for the Arenal de Montserrat micro basin.
- Explain the vulnerability functions you will use for creating the specific hazard vulnerability maps (landslides, floods). If required search the web or any other sources for extra information.
- Discuss the results explaining advantages and limitations of this approach.
- Would you propose a different methodology? If yes, then describe it and apply it using the data on the Arenal de Montserrat micro basin.

So far you have analysed the existing vulnerability conditions in the Arenal de Montserrat basin. Using the data on the municipality projected land use plan and the vulnerability functions you have previously defined, analyse the potential vulnerability conditions. Assume that the hazard scenarios are not modified. The data on the projected land use plans can be found in the files "UsoproyectadosueloAltaDensidadInfrastructura" (projected land use high infrastructure density) and "UsoproyectadoSueloBajaDensidadInfrastructura" (projected land use low infrastructure density).

- Analyse the multi hazard vulnerability scenario considering the projected land use plans for the Arenal de Montserrat micro basin.
- Discuss the results explaining advantages and limitations of the projected land use plan.
- What would you suggest regarding the projected land use plan ?

# **References**

UNESCO - ITC. Capacity Building for Natural Disaster Reduction (CBNDR) Regional Action Program for Central America (RAPCA). Análisis de riesgo por inundaciones y deslizamientos de tierra en la microcuenca del Arenal de Montserrat, San Salvador, Centro América. November 2003

# **Materials**

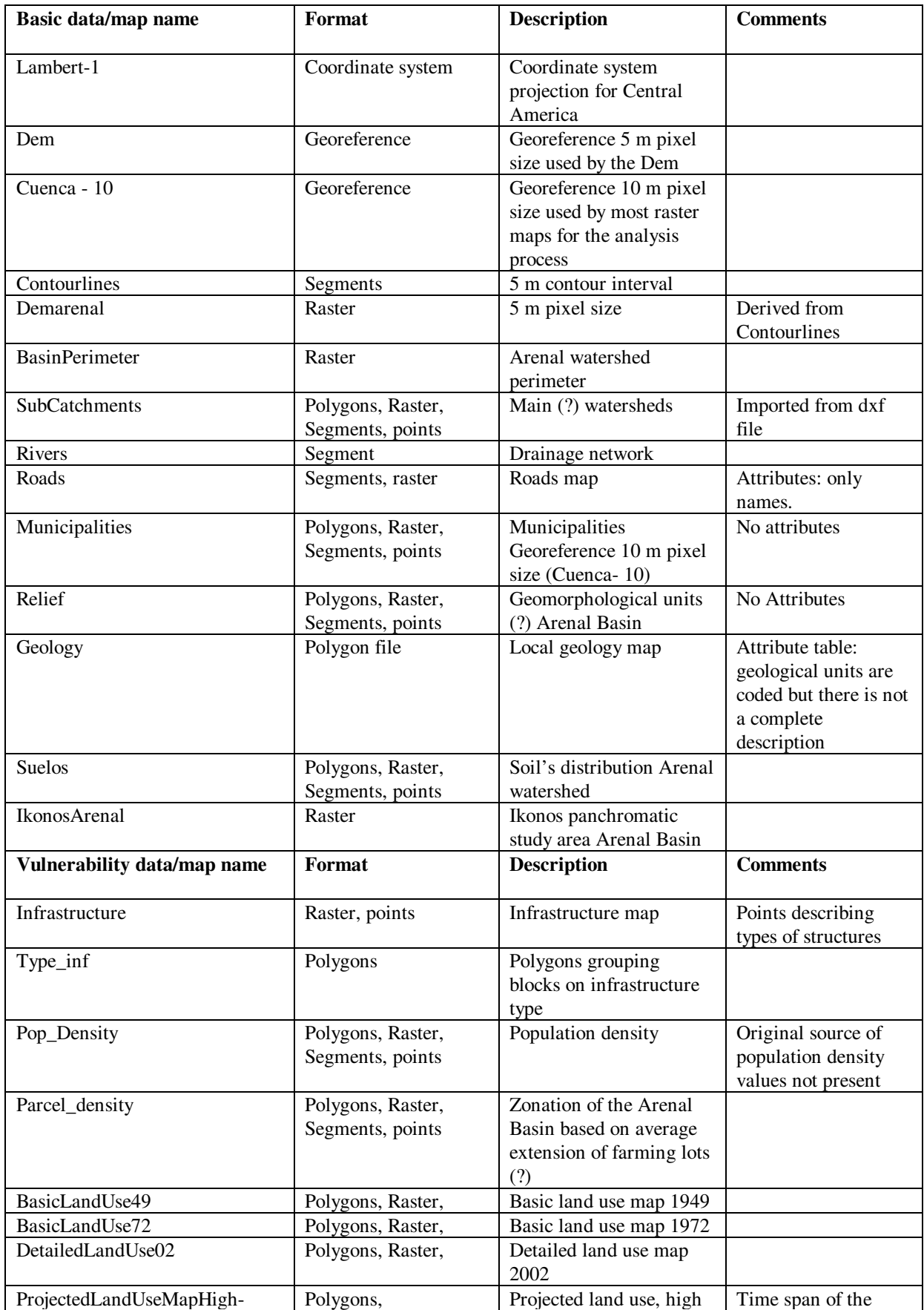

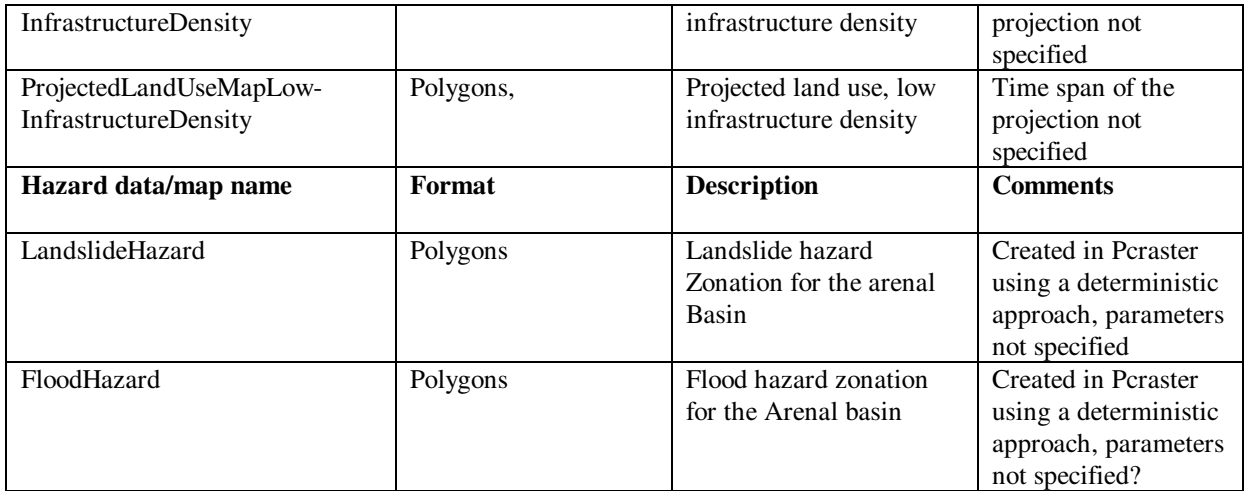